# SAS-2 usage of StatEye

Wednesday, 03 Oct 07 T10/07-439r0

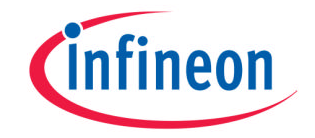

Never stop thinking

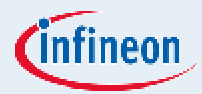

# Contour Algorithm

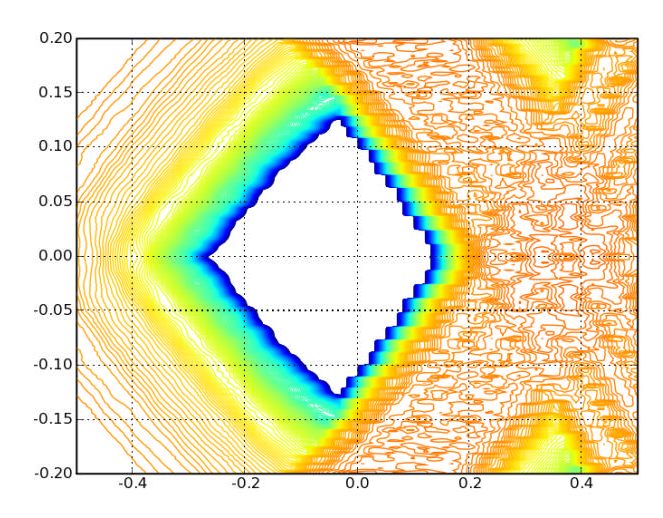

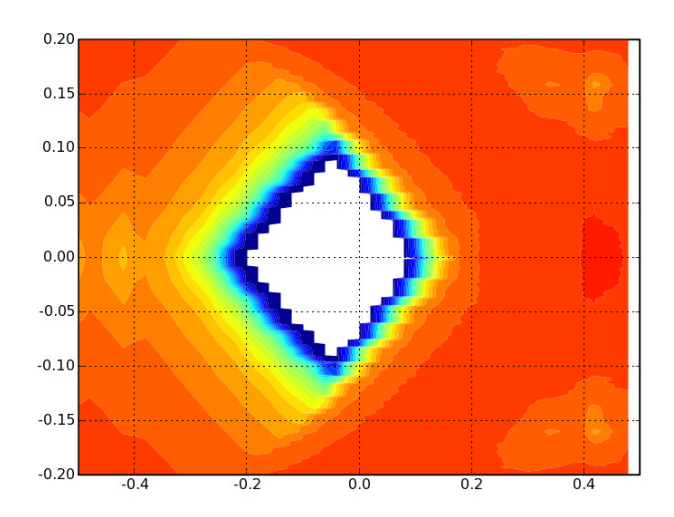

- The initial wiggly contours observed in the StatEye (left) are merely a by-product of the high accuracy with which the contour algorithm was called. This is not necessary and usually must lower resolution is sufficient (right)
	- Please note these two examples are not supposed to be the same result, and are only to demonstrate the contouring algorithm

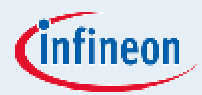

## Asymmetry in the eye opening

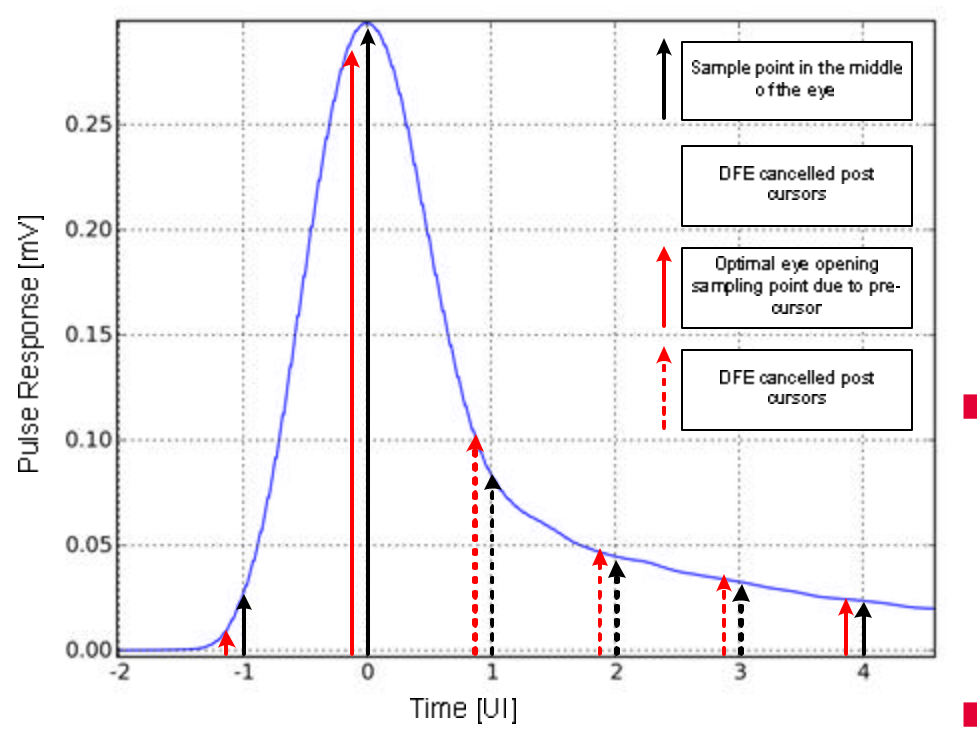

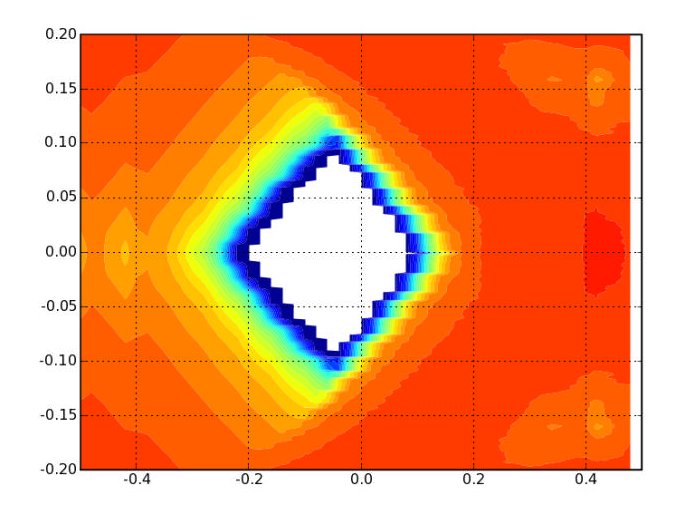

Firstly, the graphing routines are not performing the automatic centring of the eye at the 0.0 point on the x-axis. This is a minor detail which will be implemented next, along with amplitude indication and eye masking Secondly, when utilising DFE a slight shift in the peak of the eye, with respect to the average transition point can easily occur due to the influence of the pre-cursor

#### DC Extrapolation and Causality These phenomena are inherent in any analysis using the sparameters as a basis

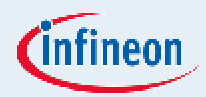

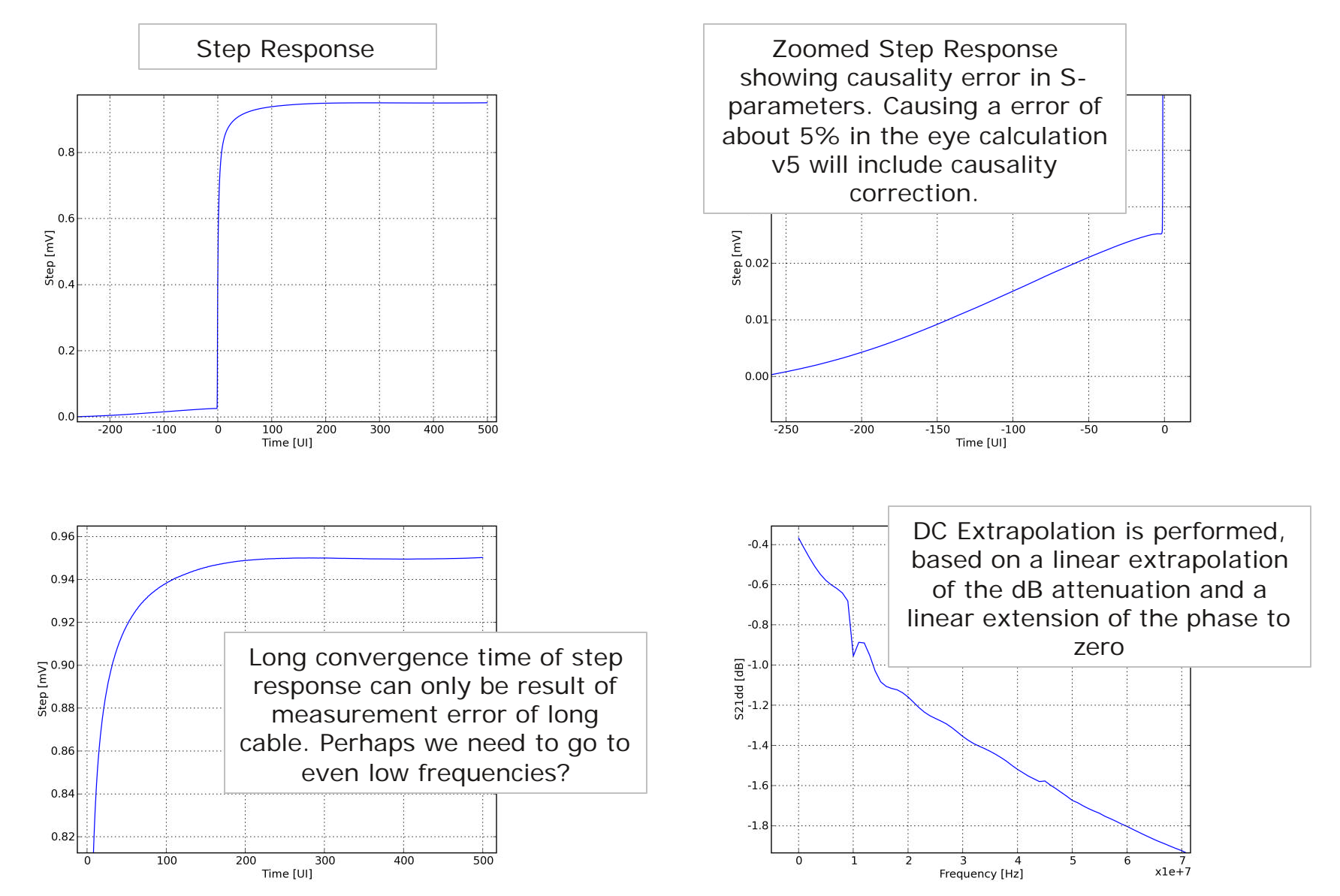

# Use Model

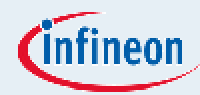

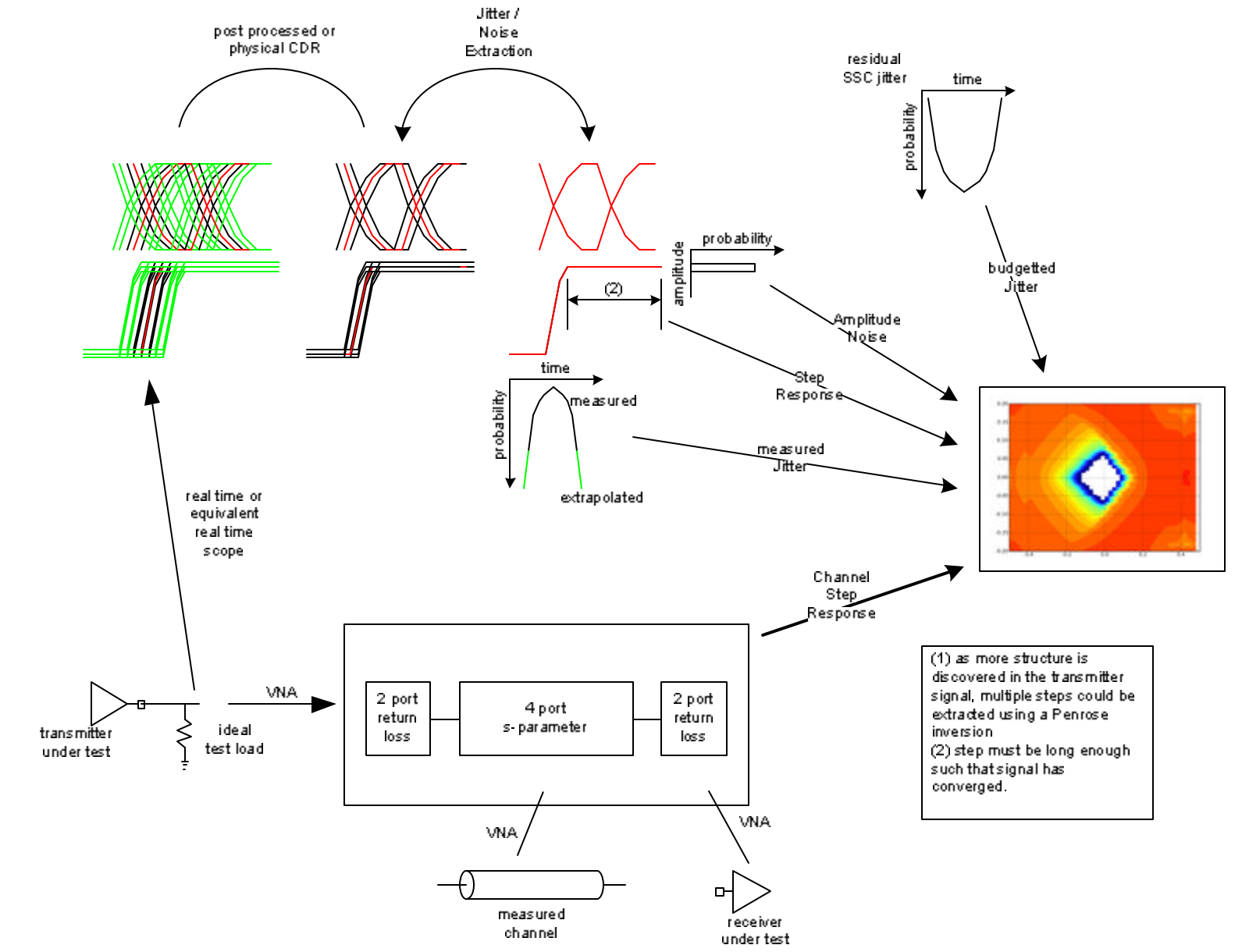

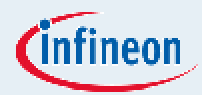

### Use Model

- **n** Transmitter Compliance
	- **n** Transmitter under test is measured
	- Channel is reference model
	- **n** Receiver is reference model
	- residual jitter due to SSC can be optionally added
- Channel Compliance
	- **n** Transmitter is reference model
	- Channel under test is measured
	- Receiver is reference model
- **Receiver Tolerance** 
	- **n** Transmitter of test equipment is measured
	- Channel is measured
	- **n** Receiver under test is measured

# v5 Acceleration

In [3]: execfile('testcase.py') loading file finished in 37.0 sec <- pure setup time of touchstone creating step responses generating time step finished in 4.5 sec creating transitions Extracting cursor 1, found 0.084 Extracting cursor 2, found 0.045 Extracting cursor 3, found 0.033 finished in 3.5 sec calcing pdf finished in **183.2 sec**

Original code was not optimised for speed, only demonstration. v5 should be capable after final release of solving a full statistical analysis of a 8b10b coded signal with DFE and de-emphasis in less than 1 minute.

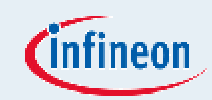